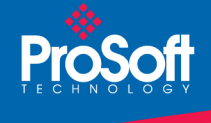

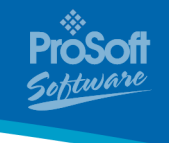

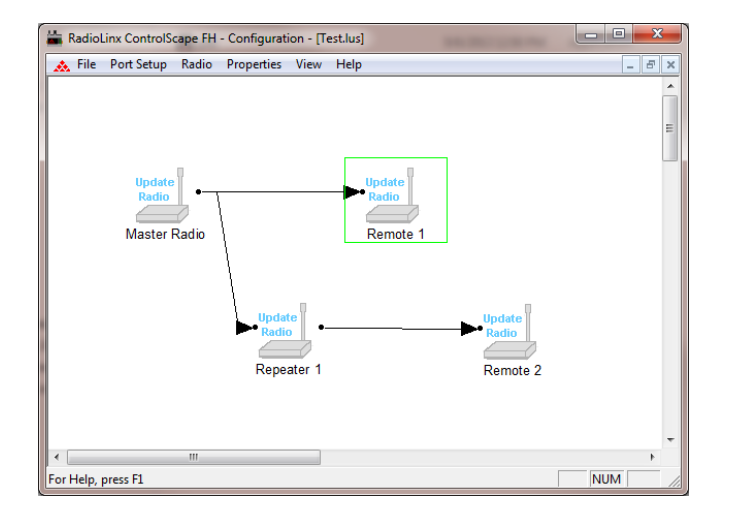

## **RadioLinx ControlScape PSW-RLX-CS**

# **How to Contact Us: Sales and Support**

All ProSoft Technology products are backed with unlimited technical support. Contact our worldwide Technical Support team directly by phone or email:

### **Asia Pacific**

+603.7724.2080, asiapc@prosoft-technology.com Languages spoken include: Bahasa, Chinese, English, Japanese, Korean

## **Europe – Middle East – Africa**

+33 (0) 5.34.36.87.20, europe@prosoft-technology.com Languages spoken include: French, English

## **North America**

+1.661.716.5100, support@prosoft-technology.com Languages spoken include: English, Spanish

## **Latin America**

+52.222.264.1814, support.la@prosoft-technology.com Languages spoken include: Spanish, English

### **Brasil**

+55-11.5084.5178, brasil@prosoft-technology.com Languages spoken include: Portuguese, English

# **RadioLinx ControlScape**

# **PSW-RLX-CS**

The RadioLinx ControlScape application provides a graphical representation of your RLX-IFH and RLX2- IFH radio network, allowing you to configure the radios and monitor their performance. ControlScape can be used to support configuration and installation as well as provide long-term monitoring of system performance.

## **Features and Benefits**

- Works for all IFH radios: RLX-IFHxx and RLX2-IFHxx
- Displays important parameters from any radio
- Updates the firmware for all radios
- Provides simplified parameter modification
- Provides a "health view" (color-coded links indicate strong, marginal, or poor signals)
- Provides advanced information such as signal-tonoise ratio
- Allows diagnostics to be performed from any radio

ControlScape is easy to use and intuitive. Default values built into the software work well for initial installation and testing making it easy for first-time users. ControlScape manages all important settings to ensure that the network performs correctly, yet it is powerful enough for advanced users to specify their own settings such as mixing and matching protocols and radio types in a single network providing increased flexibility. Diagnostics are simple but informative. The status of all network links including relative strength are continuously displayed.

# **Functional Specifications**

RadioLinx ControlScape provides a means to:

- **Configure** new networks and radios:
	- o Assign roles (Master, Remote or Repeater) to the radios
	- o Define data paths
	- o Set the radio's operation parameters (baud rate, parity, IP Address etc.)
- **Edit** existing networks or radios:
	- o Add or delete Remote or Repeater radios
	- o Re-assign roles to the radios
	- o Define operation parameters
- **Diagnose** functionality of existing networks.
	- o Display the status of each Remote or Repeater radio (when a Master radio is cabled to the PC)

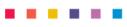

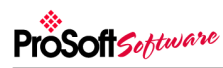

# **Operating Systems Tested**

- Windows 10 64-bit: 8GB RAM, Intel® Xeon® CPU E5-2665 2.4GHz
- Windows 8 64-bit: 8GB RAM, Intel® Xeon® CPU E5-2665 2.4GHz
- Windows 7 64-bit: 4GB RAM, Intel® Xeon® CPU E5-2665 2.4GHz
- Windows 7 32-bit: 4GB RAM, Intel® Xeon® CPU E5-2665 2.4GHz

# **Additional Products**

ProSoft Technology offers a full complement of hardware and software solutions for a wide variety of industrial communication platforms.

Visit our web site at http://www.prosoft-technology.com for a complete list of products.

# **Ordering Information**

To place an order, please contact your local ProSoft Technology distributor. For a list of ProSoft distributors near you, go to http://www.prosoft-technology.com and select *Where to Buy* from the menu.

Copyright © 2018 ProSoft Technology, Inc. All rights reserved. 1/24/2018

Specifications subject to change without notice.